Windows 7 Ultimate 32bit ISO

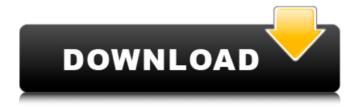

1 / 21

Download Photoshop For Pc Windows 7 Free Full Version 32 Bit

## Chapter Summary

Download Photoshop For Pc Windows 7 Free Full Version 32 Bit Crack Activator [Win/Mac] [Latest 2022]

This post will cover the Photoshop alternative application Adobe Photoshop Elements. With the fall release of Photoshop Elements 2019, most of the online tutorials have been updated to use the latest version. The Photoshop Elements tutorial will

cover Photoshop Elements 2019 tutorials. What's in a Photoshop Elements? Adobe Photoshop Elements is a graphics editor. Photoshop Elements 2019 offers the same core functionality as the professional version (like RAW editing, the background of an image can be turned into a custom solid color, and files can be saved as JPEG, TIFF and PNG). It also offers the following features: File Size Optimization: All images

are automatically optimised to save space and storage. All images are automatically optimised to save space and storage. Gradient Descent: It allows the designer to remove background and remove unwanted color. Gradient Descent works only on B&W images and is not a replacement for Lasso tool. It allows the designer to remove background and remove unwanted color. Gradient Descent works only on B&W

images and is not a replacement for Lasso tool. 12 Pre-sets for Color correction: These sets of adjustments are designed to quickly correct color differences. These sets of adjustments are designed to quickly correct color differences. Highlights and Shadow: Provides a range of tools to enhance light and dark areas. Provides a range of tools to enhance light and dark areas. Background and

Fading: This feature lets the user adjust the background and the amount of blending on the image. This feature lets the user adjust the background and the amount of blending on the image. Crop and Red Eye: Crop tool lets the user crop the image and remove unwanted portion of the image. Crop tool lets the user crop the image and remove unwanted portion of the image. Brushes and Patterns: You can create brushes and patterns to

use on images. There are a variety of brushes and patterns included in Photoshop Elements. The Photoshop Elements 2019 File Size Optimization and Gradient Descent feature (mentioned above) is not available in Adobe Elements 2019. It is only available in Photoshop which is a paid program. Learning Photoshop Elements 2019 Learning Photoshop Elements 2019 is not that difficult if you have the basic knowledge of using

Photoshop. It is necessary to get a basic understanding of how layers, channels and gradients work. Below is a quick guide to get you started with the Elements 2019. Create your first image 05a79cecff

Odin/Jason Odin (Jason Voorhees in the 2015 film) is a fictional character who appears in several of the Friday the 13th media franchises, the first being the original film by Sean Cunningham. The character appeared in two more sequels by director Steve Warren, before appearing in Friday the 13th: The Game, a video game based on the franchise. Concept

and creation The Friday the 13th series of films chronicles the campy exploits of a teenage Jason Voorhees in the fictional town of Camp Crystal Lake. The character Jason Voorhees, portrayed by 1980s horror icon, Kane Hodder, is the primary antagonist of the franchise. The character first appeared in the 1982 film Friday the 13th, which was followed by The New Blood, Final Chapter, Part 2 and Jason X. All of the films

feature the character of Jason Voorhees, culminating in the 2015 film Friday the 13th, where Jason was portrayed by none other than Kane Hodder. The character of Jason Voorhees was originally a focus for the franchise in the early 1980s, when it was planned that a second Friday the 13th film, to be released in 1981, would feature a character named "Odin". However, when Kenny Firestone was brought on board to helm

the film, he rejected the concept, feeling that Hodder was the only character who could carry the franchise over the finish line.

Consequently, Hodder's portrayal of Jason Voorhees has become synonymous with the character. Although Hodder played Jason in all of the sequels, the character's role in the first film deviated considerably from his role in the sequels. He was completely different

in the first film, and only resembled Jason in the final third of the film. Some fans also felt Jason was more of a comic relief character in the first film than a main antagonist. However, as time went on, Hodder's portrayal of Jason became a more serious character, that would become predominant in later sequels. Appearances Other media Comic books Jason Voorhees was introduced in the comic book series, The New

Blood, which was created in 1981 by film director Sean Cunningham. In the comics, Voorhees was a psychiatrist who lived with his two sisters, Heather and Cathy, and his mother, who is portrayed as having a heart condition and being on medication. He was first released from a mental institution to return to his

What's New in the?

The airbrush tool allows

you to paint your way to a perfect image. There are tons of airbrush presets, colors, and tools to make your image stand out. The gradient tool lets you simulate the look of real-life textures. It comes with many textures, brushes, and tools to get the most out of it. The Eraser tool can be used to erase unwanted parts of an image. It's one of the simplest tools to have in your arsenal. The Gradient tool lets you

create smooth gradients and apply them to your image. Gradients are useful for creating backgrounds and for almost any kind of effect. The Healing Brush tool lets you clone or repair areas of a subject that may have been left behind by another tool. The History Brush tool allows you to reuse colors and settings that were used in previous edits. You can use it to quickly erase mistakes and apply the same color

to one area of your subject. The Merge To Clipboard allows you to transfer image layers to the Clipboard. These can then be pasted elsewhere in your project. This lets you quickly apply elements from one file to another. The Magic Wand Tool allows you to select a specific area of an image and apply a filter or effect to it. The Magic Wand can be used to outline an object in an image or to select an object in an image. The

Paint Bucket Tool is the tool that everyone should have on hand. It lets you quickly clear an area of an image. This is a useful tool for cleaning up a technical glitch or for removing a mistake that you made with the Eraser tool. The Paint Bucket Tool can be used to select pixels from one area and apply a color to them. You can then use it to stamp the pixels onto another area. You can use this to simulate the look of stamped paper or to

highlight a subject. The Pattern Brush tool allows you to select areas of an image and apply an effect or filter to them. You can also use it to add or subtract patterns from a subject. The Pen Tool can be used for drawing lines, circles, and paths. You can use the Pen tool to make decorative images and to draw logos. The Pen Tool can be used to create vector paths. The Path Selection Tool is used to select paths and to

deselect them. You can use it for selections in an image, and you can create paths and paint with them. The Pencil tool can be used to draw guidelines in an image and to make